<u>Документ подписан прос**Министер стволна**у</u>ки и высшего образо<mark>вания Российской Федерации</mark> Информация о владельце:<br>ФИО: Игнатенко Виталий Иванови Редеральное государственное бюджетное образовательное учреждение высшего образования Должность: Проректор по образовательной деятельности и молодежной молитике>Орания<br>Дата поллисания: 15.05.2023 10488449ЛЯРНЫЙ ГОСУДАРСТВЕННЫЙ УНИВЕРСИТЕТ ИМ. Н.М. Федоровского» (ЗГУ) ФИО: Игнатенко Виталий Иванович Дата подписания: 15.05.2023 10<del>.48.45</del> Уникальный программный ключ: a49ae343af5448d45d7e3e1e499659da8109ba78

> УТВЕРЖДАЮ Проректор по УВР

> > \_\_\_\_\_\_\_\_\_\_\_\_ Стеклянников В.Ю.

# **Технология информационного моделирования**

# рабочая программа дисциплины (модуля)

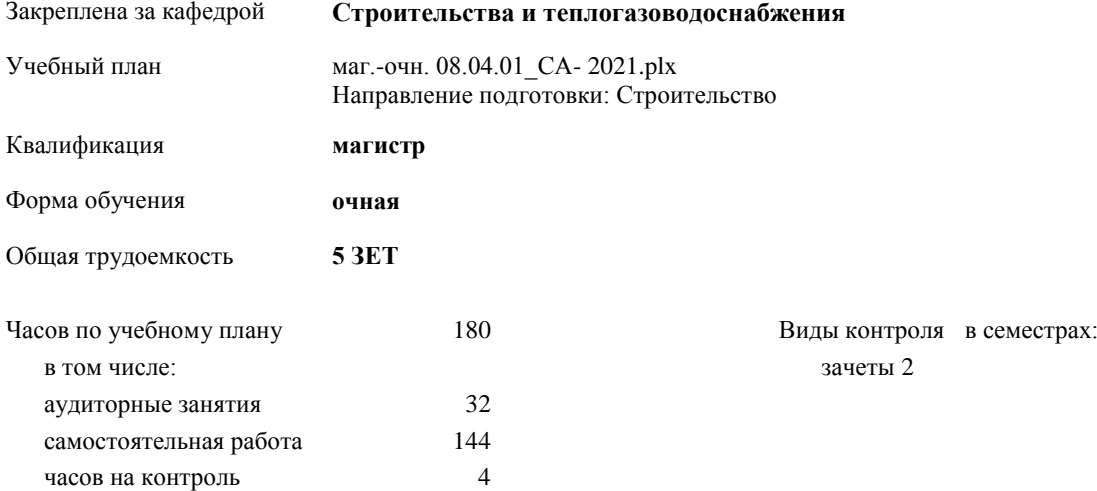

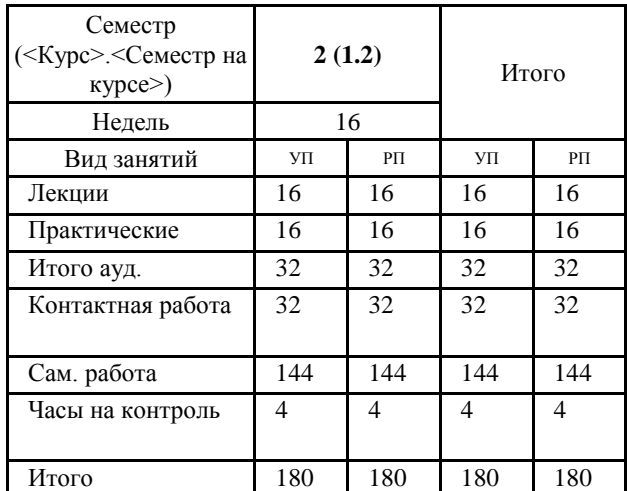

#### **Распределение часов дисциплины по семестрам**

#### Программу составил(и):

*ст. препод. Котов П.И. \_\_\_\_\_\_\_\_\_\_\_\_\_\_\_\_\_\_\_\_*

Согласовано:

*кандидат технических наук зав.каф. Елесин М.А. \_\_\_\_\_\_\_\_\_\_\_\_\_\_\_\_\_\_\_\_*

Рабочая программа дисциплины

#### **Технология информационного моделирования**

разработана в соответствии с ФГОС:

Федеральный государственный образовательный стандарт высшего образования - магистратура по направлению подготовки 08.04.01 Строительство (приказ Минобрнауки России от 31.05.2017 г. № 482)

составлена на основании учебного плана: Направление подготовки: Строительство утвержденного учёным советом вуза от 30.04.2021 протокол № 08-4/3.

Рабочая программа одобрена на заседании кафедры

#### **Строительства и теплогазоводоснабжения**

Протокол от 23.06.2021г. № 9 Срок действия программы: 2021-2024 уч.г. Зав. кафедрой к.т.н., доцент М.А.Елесин

#### **Визирование РПД для исполнения в очередном учебном году**

*Ст. препод. Котов П.И. \_\_ \_\_\_\_\_\_\_\_\_\_* 2023 г.

Рабочая программа пересмотрена, обсуждена и одобрена для исполнения в 2023-2024 учебном году на заседании кафедры **Строительства и теплогазоводоснабжения**

> Протокол от \_\_ \_\_\_\_\_\_\_\_\_\_ 2023 г. № \_\_ Зав. кафедрой к.т.н. М.А. Елесин

#### **Визирование РПД для исполнения в очередном учебном году**

*Ст. препод. Котов П.И.* \_\_ \_\_\_\_\_\_\_\_\_\_ 2024 г.

Рабочая программа пересмотрена, обсуждена и одобрена для исполнения в 2024-2025 учебном году на заседании кафедры **Строительства и теплогазоводоснабжения**

> Протокол от  $\frac{1}{2024 \text{ r.}}$   $\frac{\text{N}_2}{\text{N}_2}$ Зав. кафедрой к.т.н. М.А. Елесин

#### **1. ЦЕЛИ ОСВОЕНИЯ ДИСЦИПЛИНЫ**

1.1 Целью освоения дисциплины является формирование компетенций обучающегося в области использования технологий информационного моделирования в строительстве.

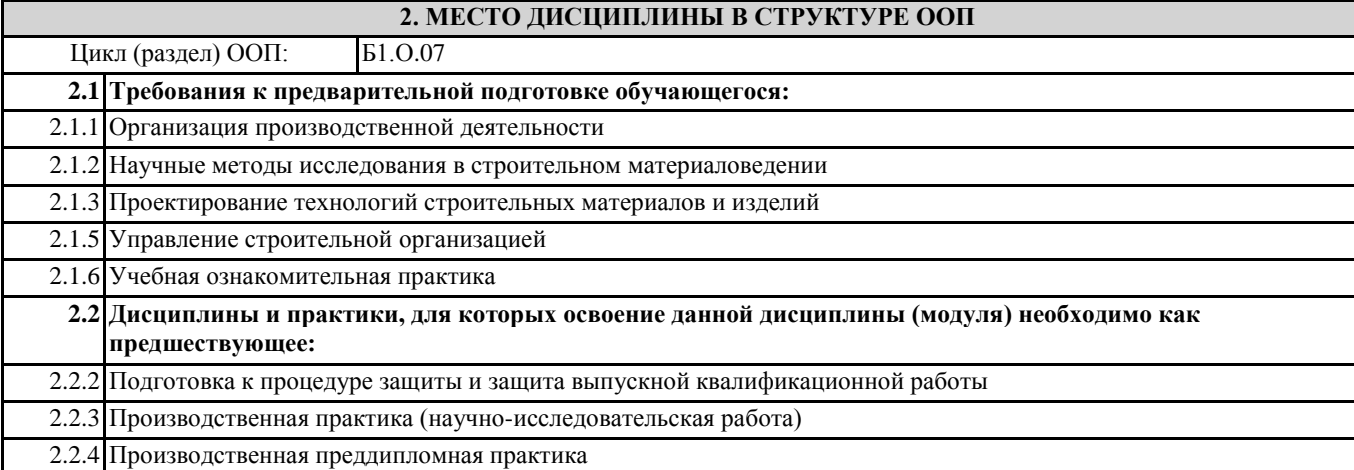

#### **3. КОМПЕТЕНЦИИ ОБУЧАЮЩЕГОСЯ, ФОРМИРУЕМЫЕ В РЕЗУЛЬТАТЕ ОСВОЕНИЯ ДИСЦИПЛИНЫ (МОДУЛЯ)**

**ОПК-2: Способен анализировать, критически осмысливать и представлять информацию, осуществлять поиск научно-технической информации, приобретать новые знания, в том числе с помощью информационных технологий**

**ОПК-2.1: Собирает и систематизирует научно-техническую информации, а также использует средства прикладного программного обеспечения для обоснования результатов решения задачи профессиональной деятельности**

**ОПК-5: Способен вести и организовывать проектно-изыскательские работы в области строительства и жилищнокоммунального хозяйства, осуществлять техническую экспертизу проектов и авторский надзор за их соблюдением**

**ОПК-5.1: Определяет потребности в ресурсах и сроков проведения проектно-изыскательских работ, подготавливает задания и заключения на изыскания для инженерно-технического проектирования с применением информационных технологий**

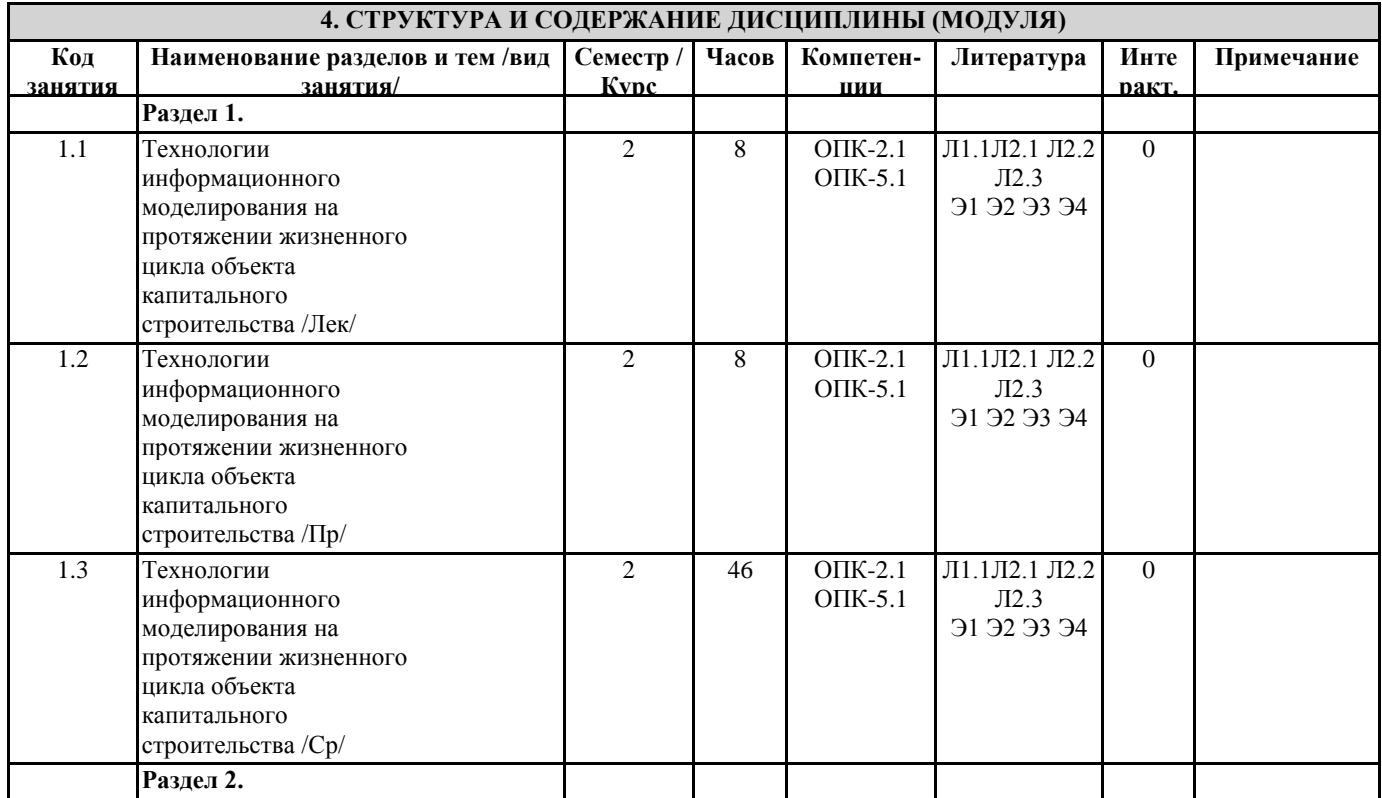

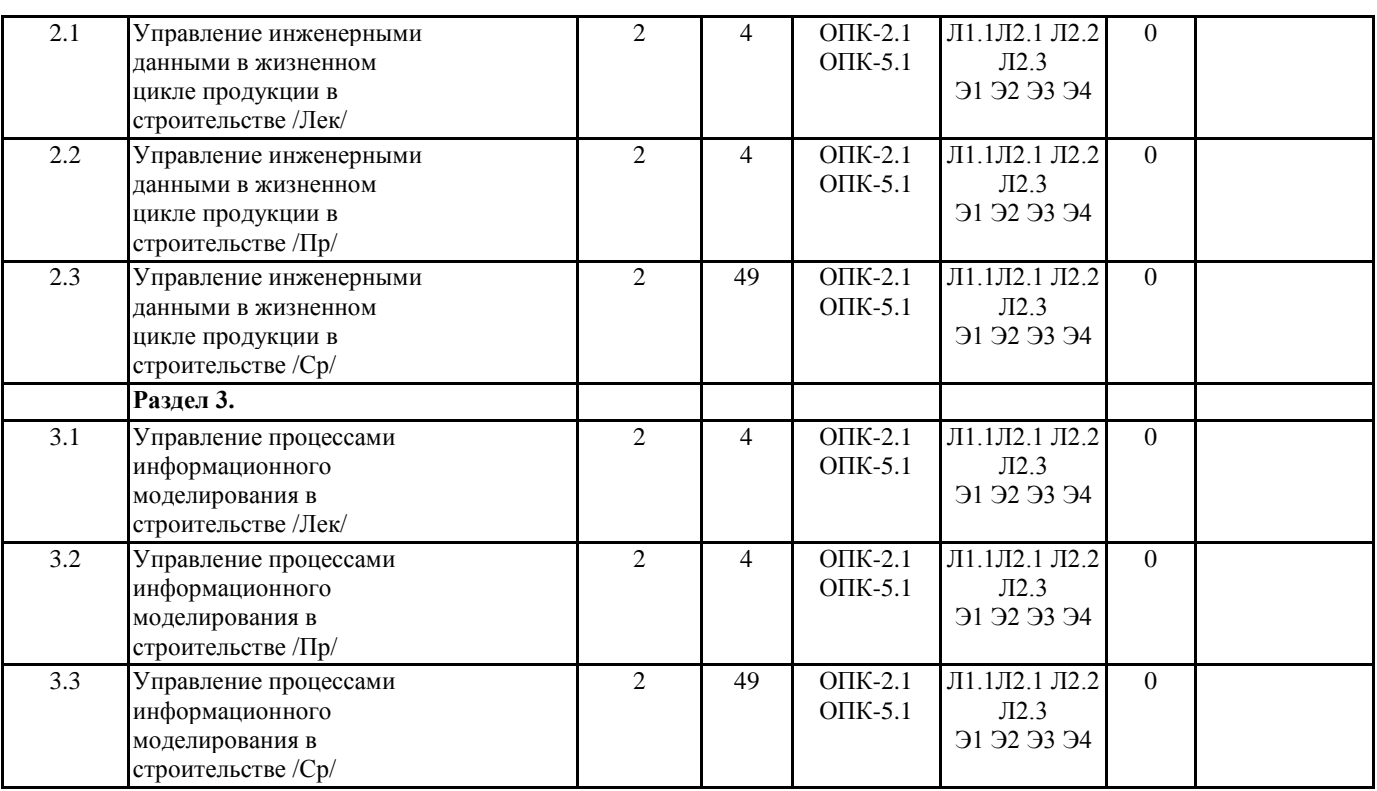

#### **5. ФОНД ОЦЕНОЧНЫХ СРЕДСТВ**

**5.1. Контрольные вопросы и задания**

- 1. Единая графическая среда ЛИР-ВИЗОР
- 2. Режим начальной загрузки задачи
- 3. Режим формирования расчетной схемы
- 4. Режим визуализации результатов расчета
- 5. Режим пространственной модели
- 6. Конструктор сечений ЛИР-КС
- 7. Единый режим системы: общая схема режима, схема текстовых меню, состав функций
- 8. Конструирующая система стальных конструкций ЛИР-СТК, режим начальной установки, режим сквозного расчета,

локальный режим расчета

9. Редактируемая база прокатных профилей СОРТАМЕНТ

10. Режим создания и редактирования базы данных

11. Конструирующая система железобетонных конструкций ЛИР-АРМ, режим начальной загрузки задач, основной режим работы

- 12. Локальный режим армирования
- 13. Подсистема БАЛКА, режим начальной загрузки задачи, основной режим работы
- 14. Чертеж балки, режим начальной загрузки, основной режим
- 15. Чертеж колонны, режим начальной загрузки, основной режим
- 16. Описание метода конечных элементов для линейных задач
- 17. Библиотека конечных элементов для линейных задач
- 18. Расчет на динамические воздействия
- 19. Суперэлементное моделирование
- 20. Принципы определения расчетных сочетаний усилий
- 21. Расчет на устойчивость
- 22. Решение нелинейных задач
- 23. Составление расчетных схем
- 24. Принципы построения конечно-элементных моделей
- 25. Рациональная разбивка на конечные элементы
- 26. Глобальная, местная и локальная системы координат
- 27. Объединение перемещений
- 28. Моделирование податливости узлов сопряжения элементов

## **5.2. Темы письменных работ**

1 На основе выбранного шаблона создать файл – хранилище информационной

модели конструктивных решений.

2 Провести увязку систем координат информационных моделей архитектурных

и конструктивных решений.

3 Разработать и армировать один из конструктивных элементов здания (часть

фундамента, плита перекрытия, колонна и т.д.). 4 Проверить информационные модели на коллизии.

**5.3. Фонд оценочных средств**

ФОС расположен в разделе «Сведения об образовательной организации» подраздел «Образование» официального сайта ЗГУ http://polaruniversity.ru/sveden/education/eduop/

#### **5.4. Перечень видов оценочных средств**

Текущий контроль проводится в виде: опроса на занятиях, проверочных и самостоятельных работ, промежуточная аттестация - тестирование

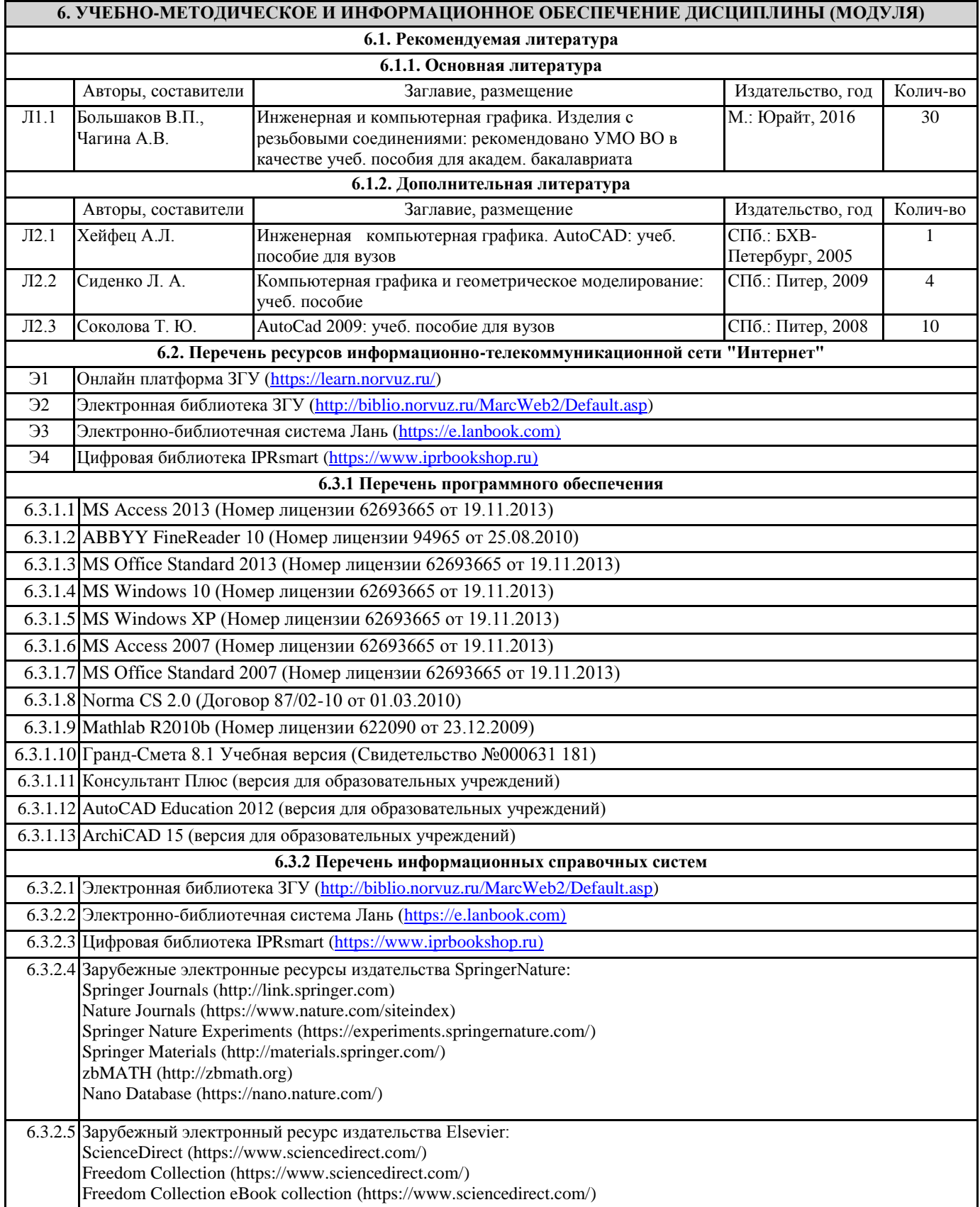

6.3.2.6 Международная реферативная база данных Scopus: Scopus (SciVerse Scopus) [\(http://www.scopus.com\)](http://www.scopus.com/)

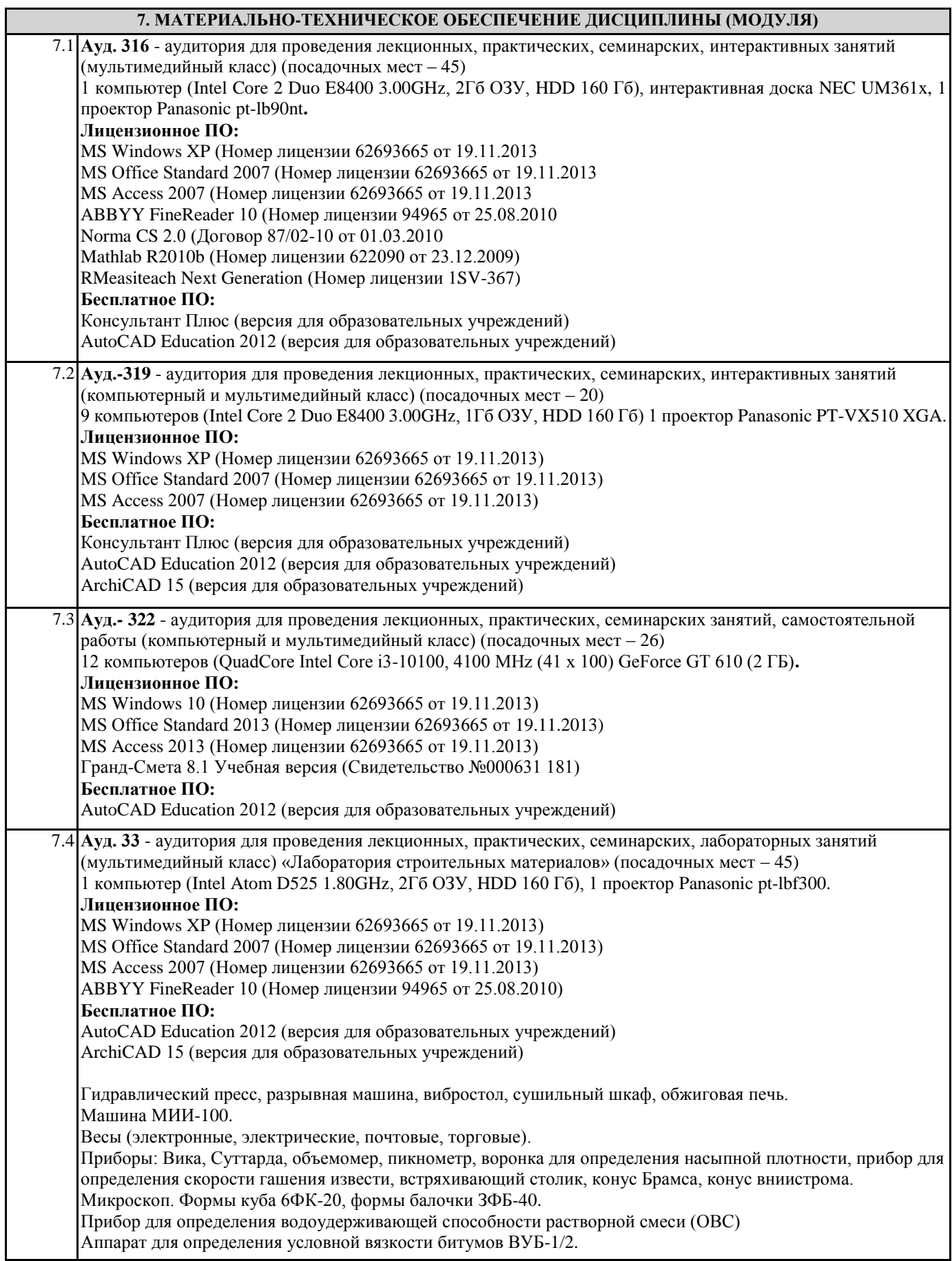

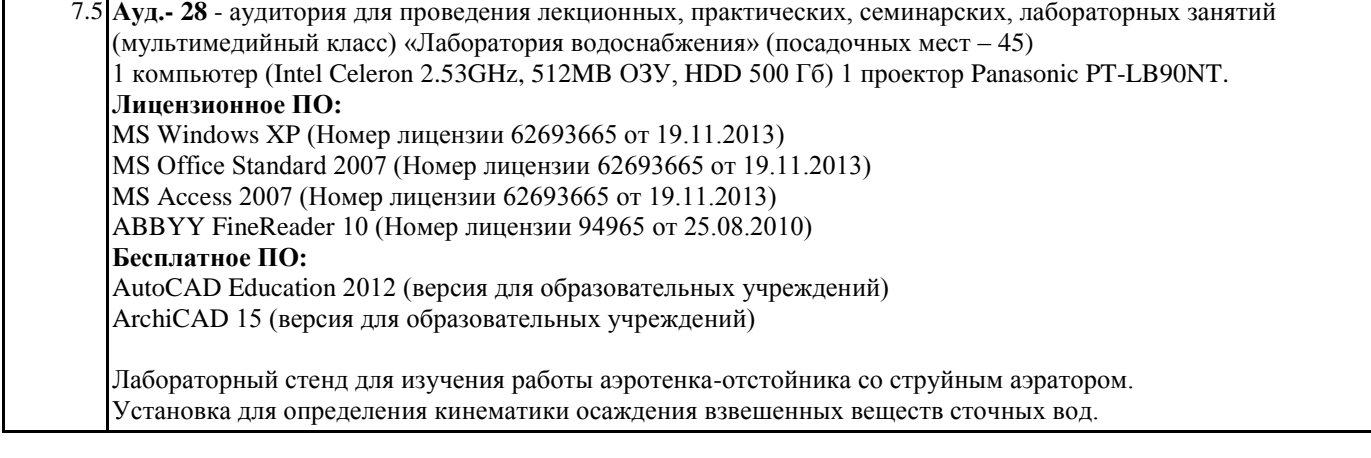

### **8. МЕТОДИЧЕСКИЕ УКАЗАНИЯ ДЛЯ ОБУЧАЮЩИХСЯ ПО ОСВОЕНИЮ ДИСЦИПЛИНЫ (МОДУЛЯ)**

Процесс освоения дисциплины складывается из лекционных и практических занятий, а также самостоятельной работы обучающихся. К формам самостоятельной работы относятся подготовка к практическим занятиям, подготовка доклада по определенной теме, подготовка к тестированию и пр.

Практическое занятие подразумевает решение типовых задач, разбор определенных ситуаций. В занятии участвует вся группа, поэтому задание распределяется на весь коллектив. При подготовке к практическим занятиям следует активно пользоваться справочной (энциклопедиями, словарями и пр.) и научной литературой, периодическими изданиями. Доклады – презентации (ДП)

При подготовке доклада – презентации обучающиеся самостоятельно изучают группу источников по определённой теме, которая, как правило, подробно не освещается на лекциях.

Цель подготовки доклада – презентации – овладение навыками анализа и краткого изложения изученных материалов в соответствии с требованиями, а также создание наглядных информационных пособий, выполненных с помощью мультимедийной компьютерной программы PowerPoint.

Этот вид работы требует координации навыков обучающегося по сбору, систематизации, переработке информации, оформления ее в виде подборки материалов, кратко отражающих основные вопросы изучаемой темы, в электронном виде, то есть создание докладов - презентаций расширяет методы и средства обработки и представления информации и формирует у обучающихся навыки работы на компьютере.

Доклады - презентации готовятся обучающимся в виде слайдов с использованием программы MicrosoftPowerPoint. Основные этапы подготовки доклада - презентации:

выбор темы;

консультации научного руководителя;

работа с источниками, сбор материала;

написание текста доклада;

оформление рукописи, создание презентационного материала;

выступление с докладом перед аудиторией.

Подготовка доклада – презентации позволяет обучающемуся основательно изучить интересующий его вопрос, изложить материал в компактном и доступном виде, привнести в текст полемику, приобрести навыки научно-исследовательской работы, устной речи, ведения научной дискуссии. В ходе подготовки доклада – презентации могут быть подготовлены раздаточные материалы.

Доклады – презентации могут зачитываться и обсуждаться на семинарских занятиях, студенческих научных конференциях. Структура и содержание

логичность структуры доклада

оформлены ссылки на все использованные источники

презентация отражает основные этапы исследования (проблема, цель, ход работы, выводы, ресурсы)

содержит ценную, полную, понятную информацию по теме доклада

Текст на слайдах

текст на слайде представляет собой опорный конспект (ключевые слова, маркированный или нумерованный список), без полных предложений

наиболее важная информация выделяется с помощью цвета, размера, эффектов анимации и т.д.

Наглядность

иллюстрации помогают наиболее полно раскрыть тему, не отвлекают от содержания иллюстрации хорошего качества, с четким изображением

используются средства наглядности информации (таблицы, схемы, графики и т. д.)

Дизайн и настройка

оформление слайдов соответствует теме, не препятствует восприятию содержания

для всех слайдов презентации используется один и тот же шаблон оформления

презентация не перегружена эффектами

Требования к выступлению

выступающий свободно владеет содержанием, ясно излагает идеи

выступающий свободно и корректно отвечает на вопросы и замечания аудитории

выступающий обращается к аудитории, поддерживает контакт с ней

Общее количество баллов

#### Оценка

Оценивание докладов – презентаций: Отметка по 5-ти бальной шкале 2 3 4 5

Типовые задачи

Типовые задачи выполняются на занятиях. В конце занятия обучающийся представляет преподавателю письменный отчет, включающий решения индивидуальных заданий. В случае домашнего выполнения индивидуальных заданий для повышения оценки отчет принимается с защитой.

• Оценка «отлично» выставляется обучающемуся при верном выполнении всех заданий.

• Оценка «хорошо» – при верном выполнении 75% заданий.

• Оценка «удовлетворительно» – при верном выполнении 50% заданий.

• Оценка «неудовлетворительно» – при выполнении менее 50% заданий.

Самостоятельная работа обучающегося

Для успешного усвоения курса необходимо не только посещать аудиторные занятия, но и вести активную самостоятельную работу. При самостоятельной проработке курса обучающиеся должны:

просматривать основные определения и факты;

повторить законспектированный на лекционном занятии материал и дополнить его с учетом рекомендованной по данной теме литературы;

изучить рекомендованную основную и дополнительную литературу, составлять тезисы, аннотации и конспекты наиболее важных моментов;

самостоятельно выполнять задания, аналогичные предлагаемым на занятиях;

использовать для самопроверки материалы фонда оценочных средств;

выполнять домашние задания по указанию преподавателя.

Домашнее задание оценивается по следующим критериям:

Степень и уровень выполнения задания;

Аккуратность в оформлении работы;

Использование специальной литературы;

Сдача домашнего задания в срок.